# Linux Tools for Monitoring and Performance

Khalid Baheyeldin November 2009 KWLUG http://2bits.com

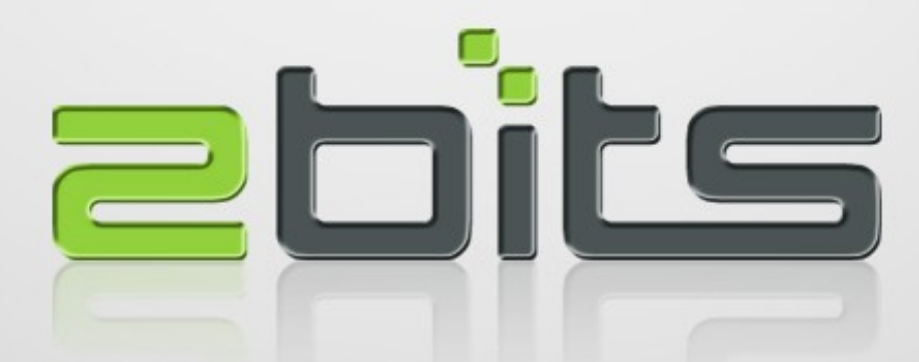

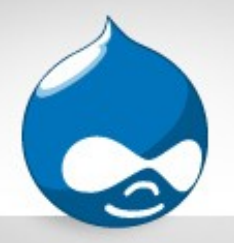

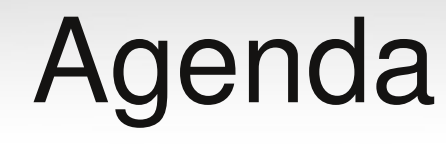

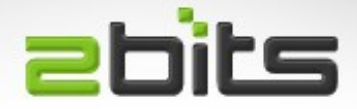

- Introduction
- Definitions
- Tools, with demos
	- Focus on command line, servers, web
	- Exclude GUI tools (Gnome/KDE)
- Questions, discussion

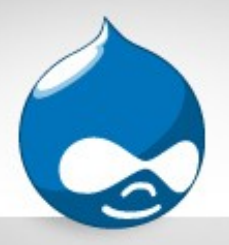

### About Khalid

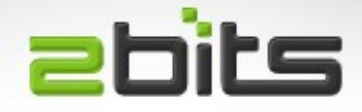

- 25 years in software development and consulting
- Sinclair ZX Spectrum, mainframe, then UNIX since 1987
- Linux discovered 1990, using it regularly since 1995, "LAMP" since 1999
- Open source developer, contributor since 2003
- Full time open source consulting

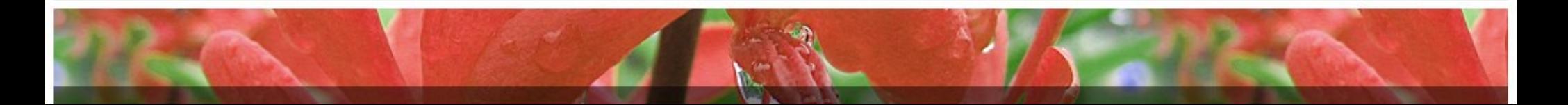

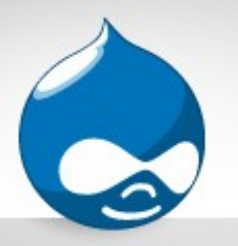

# About 2bits.com

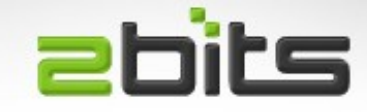

- Founded in 1999, based in Waterloo, Ontario.
- Using and contributing to Drupal since 2003
- Full time consulting
- Services
	- Drupal development
	- LAMP performance optimization and tuning
	- Server provisioning for performance and uptime
	- Manage huge sites for various clients
- http://2bits.com

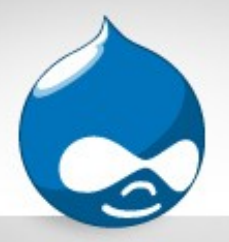

# **Definitions**

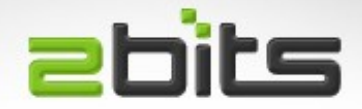

- Faster/Speed
	- Ability to handle a given request fast, taking the least time possible
- Scalable
	- Ability to handle more requests per unit of time
- They are related, but not the same.
- Resource utilization matters

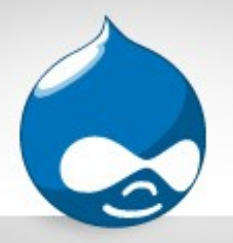

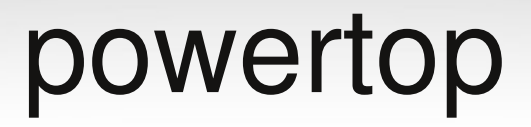

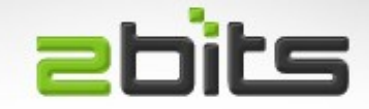

- Not really performance, but just wanted to mention it ...
- Created by Intel
- Useful for laptops (maximize battery life).
- Shows "wakeups from idle" per second, preventing power savings

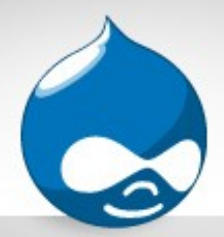

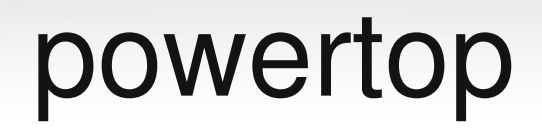

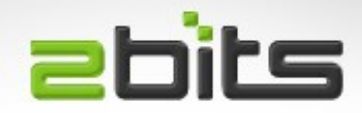

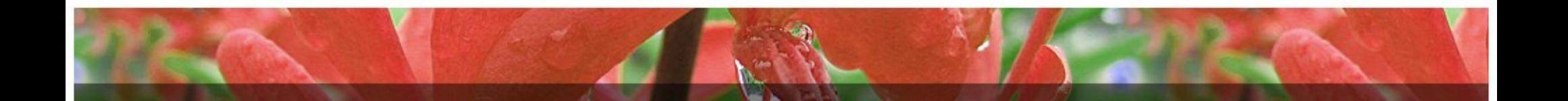

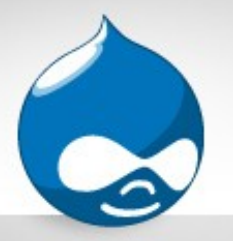

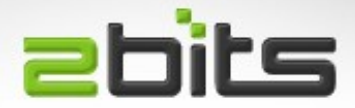

- A process, CPU, memory viewer
- Curses based
- Comprehensive (and hard to remember) options
- Use the ? to get help

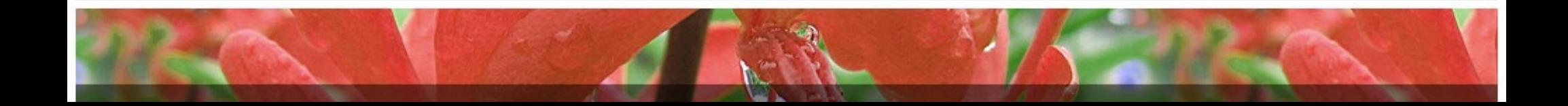

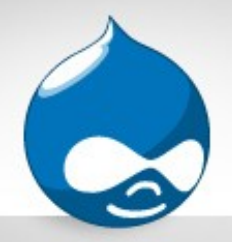

top

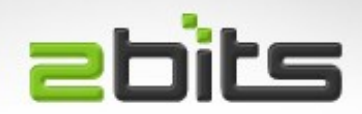

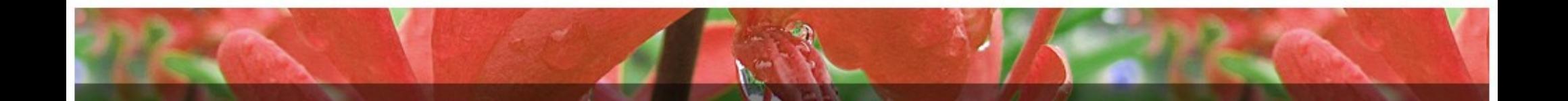

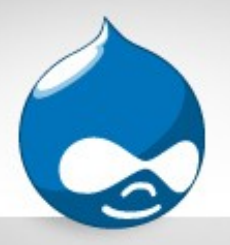

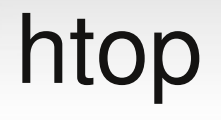

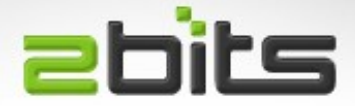

- A better top alternative
- Color coded
- Shows multiple CPUs
- Help on the screen (Function keys)
- More configurable (columns to show, meters, ...etc.)

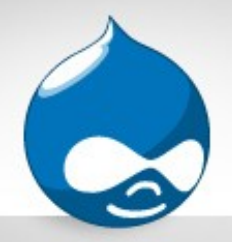

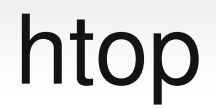

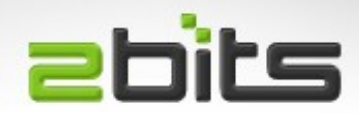

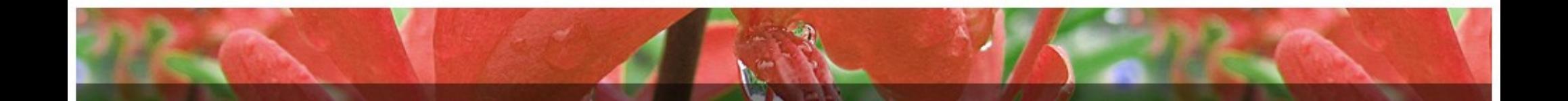

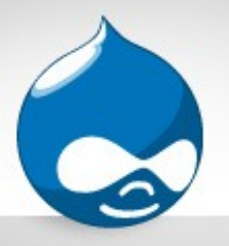

#### vmstat

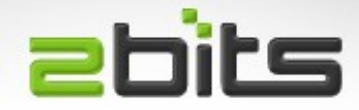

- System wide view of resource utilization
- Processes (runnable, blocked)
- Memory (free, buffers, cache)
- Swap (swap ins, swap outs)
- I/O (blocks in, blocks out)
- Interrupts and context switches
- CPU (system, user, idle, wait for I/O)
- First row is since boot!

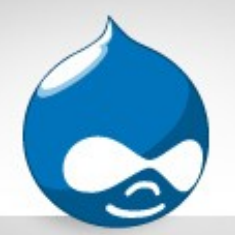

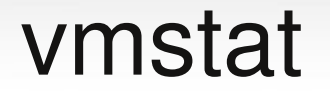

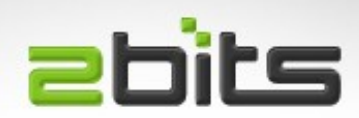

#### Demo ... (CPU and disk)

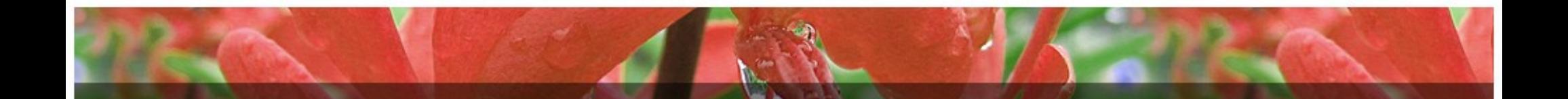

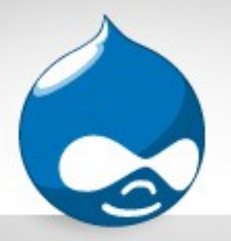

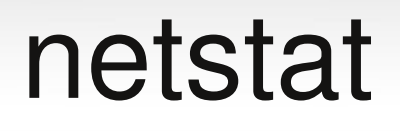

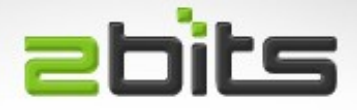

- Network connections
- -t tcp, -u udp, -n no DNS
- Mainly for aggregates
	- How many ESTABLISHED connections?
	- How many FIN\_WAIT/CLOSE\_WAIT

nestat -tunp | grep :80 | grep EST nestat -tunp | grep :80 | grep WAIT

ntop

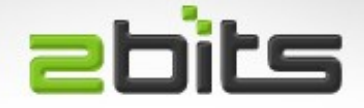

- Daemon that reports network activity
- Opens a port, and you can connect a browser to it
- Lots of options, and lots of info

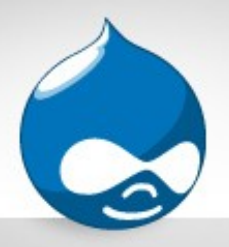

### vnstat

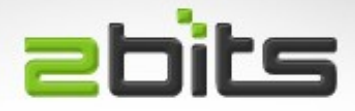

- Network adapter traffic (in/out)
- By hour, day, week, month
- $\bullet$  Initialize by: vnstat  $-u$   $-i$  eth0
	- Hourly: vnstat -h
	- Daily: vnstat -d
	- Monthly: vnstat -m
- $\cdot$  -tr : sample traffic and display
- $\bullet$  -1 : Live real time traffic

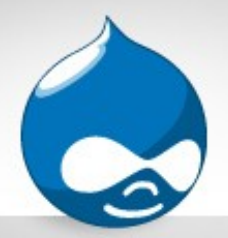

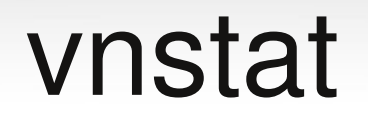

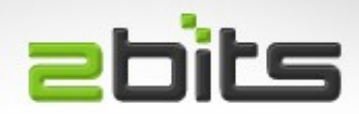

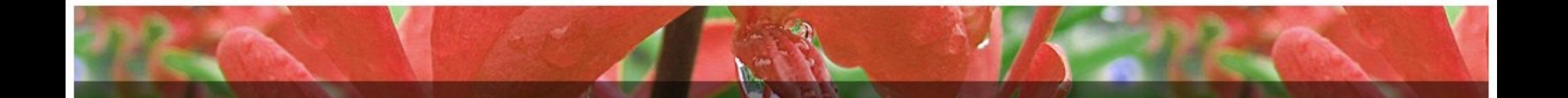

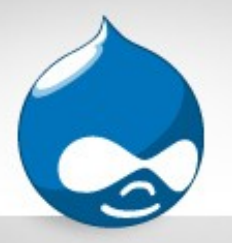

iostat

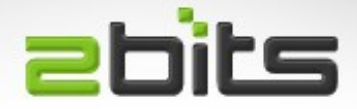

- Disk reads and writes
- Also some CPU info
- Can also report on NFS
- First row is since boot!

iostat

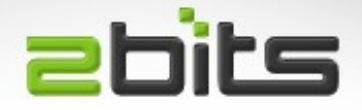

- Disk characteristics (approximate)
	- 7200RPM SATA drives ~ 100 IOPS
	- 15,000RPM SAS drives ~ 180 IOPS
- Mainly for:
	- Which disk is being hit hardest?
	- Can I move stuff to another less used disk?
	- e.g. Web server: Operating system, MySQL, files, and logs

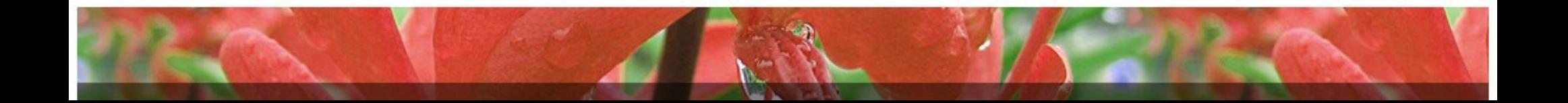

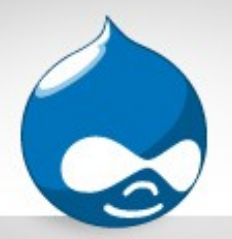

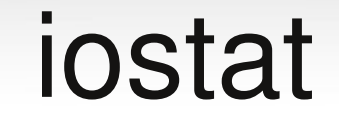

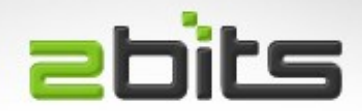

· Example:

#### iostat -t -x 15 sda sdb

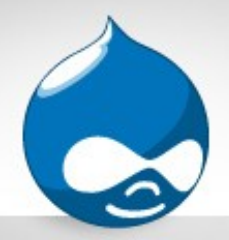

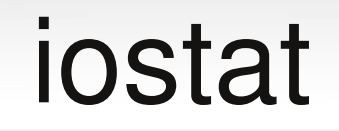

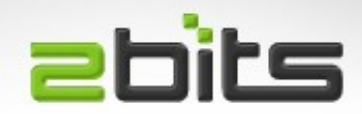

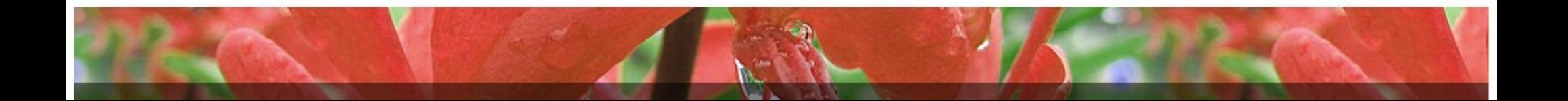

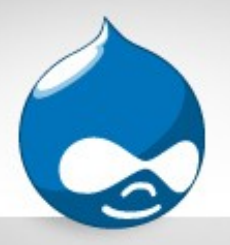

### sar/atsar

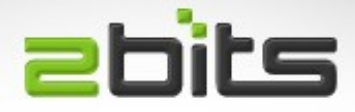

- System Activity Report
- UNIX System V origin (sar)
- Samples taken at cron
- Reports produced on demand
	- Many types of reports

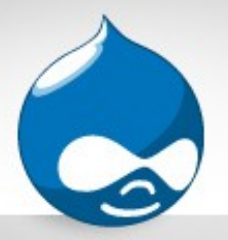

atop

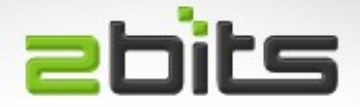

- Advanced Top
- Daemon as well as interactive
- Screen is loaded with info ... interpretation is the key ...

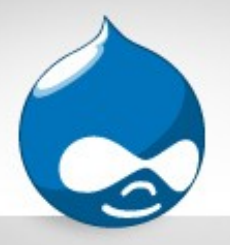

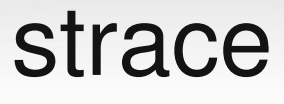

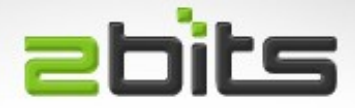

- Single process tracer
- Can trace from command line
- Can also trace running processes
- Timing option
- See what system calls are done, and what arguments are passed
	- Under the hood calls over the network, e.g. Trying to cache a javascript file for Google Analytics

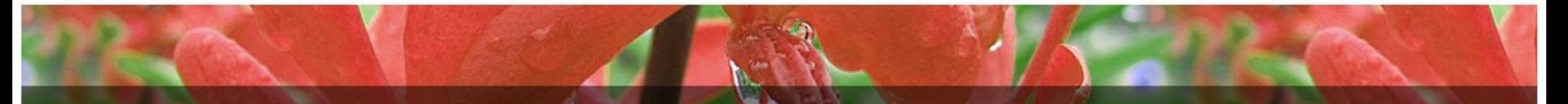

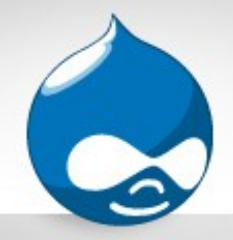

strace example

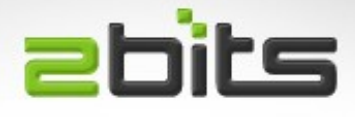

- $-$  strace  $-tt$   $-f$   $-v$   $-s$  128  $-$ o  $/tmp/k.txt$  -p 123
- tt Timestamp, with microsecond
- f follow forks
- v verbose output(some syscalls)
- s show 128 bytes of strings
- o output file
- p process ID to trace

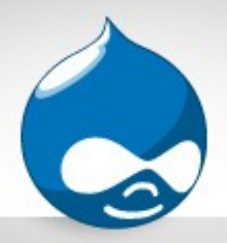

strace output

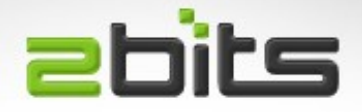

– 17386 14:57:40.**266864** read(3, "\17\23HTTP\_USER\_AGENTw3m/0.5.1+cvs-1.968\v8HTTP\_ACCEPTtext/html, text/\*;q=0.5, image/\*, application/\*, audio/\*\24\$HTTP\_ACCEPT\_ENCODINGg"...,  $749$ ) = 749

- 17386 14:57:40.**302662** write(3, "\1\6\0\1\22\350\0\0X-Powered-By: PHP/5.2.4-2ubuntu5.7\r\nSet-Cookie: SESSd2d9a1cda25904d4196f2913e45db14b=b4 c7592ffee7764d61082594f35b01d4; e"..., 4864) = 4864
- 35.79 milliseconds. Fast because Drupal's cache is

enabled.

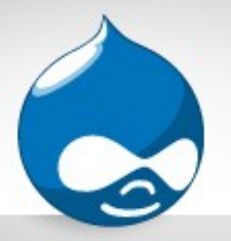

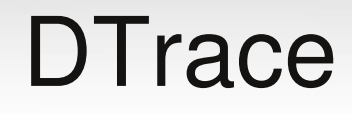

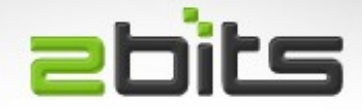

- Solaris technology by Sun Microsystems
- Dynamic tracing framework
- Not available for Linux

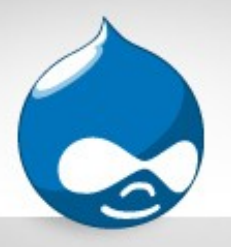

#### systemtap

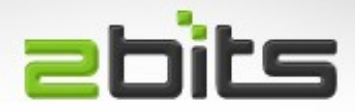

- DTrace like tool for Linux
- An interpreter for a special language
- Works with systemwide "probes" that you set
- Requires kernel symbols (Not Ubuntu)
- Site: <http://sourceware.org/systemtap/wiki>
- Lots of examples, e.g.
	- List Executables Reading and Writing the Most Data
	- Track Cumulative I/O Activity by Process Name

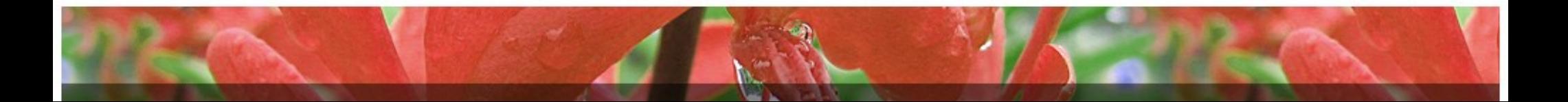

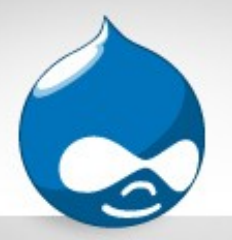

}

Watch all opens, and print which process is opening what file

```
probe syscall.open {
    printf ("%s(%d) open (%s)\n", execname(), 
pid(), argstr)
}
probe timer.ms(4000) { # after 4 seconds
    exit()
```
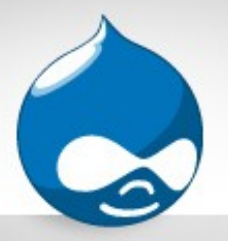

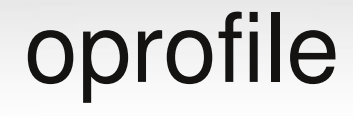

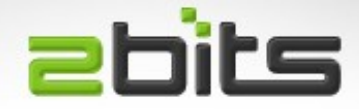

- Systemwide profiler
- Kernel driver + daemon for collecting data
- Does not require symbols for some things it does
- Symbols will help in certain cases (callgraphs)

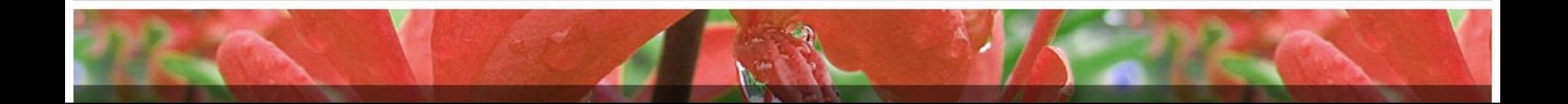

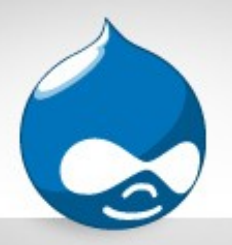

# oprofile workflow

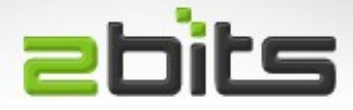

- Start profiling, excluding the kernel opcontrol --no-vmlinux opcontrol --start
- Do what you want profiled opcontrol --shutdown
- View the report (next slide)
- Remember to reset the data between runs opcontrol --reset

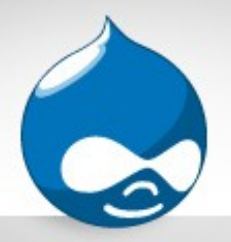

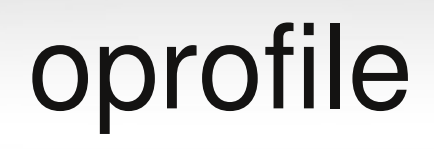

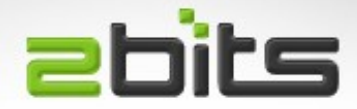

• Report full file names

```
opreport -f
```
• Limit report to a minimum percentage

opreport -t 5

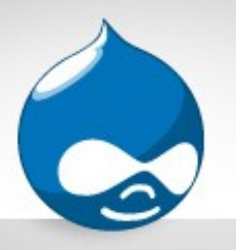

# Valgrind & friends

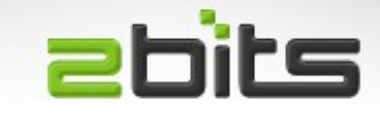

- Tool for memory debugging, memory leak detection, and profiling
- Useful for C/C++ programmers for memory leaks
- Virtual Machine with Just In Time compiler
- Built for Linux and x86, but found its way elsewhere (MacOS/X, and some BSDs)
- Related tool: Cachegrind
- Related tool: Callgrind, and Kcachegrind

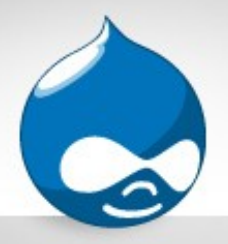

### Xdebug (PHP)

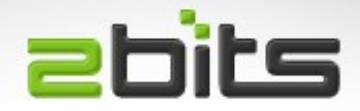

- PHP remote debugger
	- Local IDE or editor can interact with a program being debugged on another server
	- Over the network protocol for debugging
	- Hard to configure, but worth it for PHP apps
- Has profiling feature
	- Outputs defacto standard profiling format
	- Can be analyzed using valgrind/Kcachegrind front end

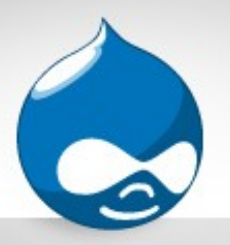

• For profiling, you need to add the following to your php.ini, or /etc/php5/conf.d directory:

xdebug.profiler\_append=0 xdebug.profiler enable trigger=1 xdebug.profiler\_enable=**1** xdebug.profiler\_output\_dir=**/tmp** xdebug.profiler\_output\_name=**cachegrind.out**

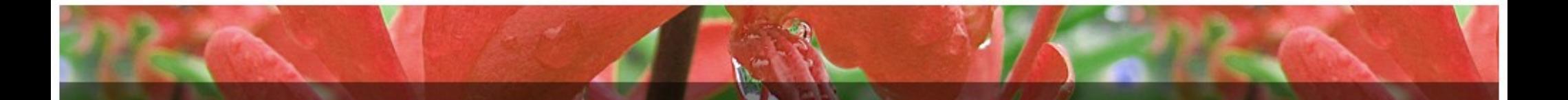

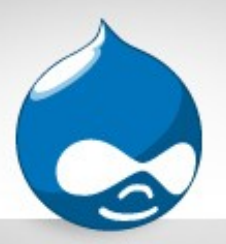

### Xdebug and Cachegrind abits

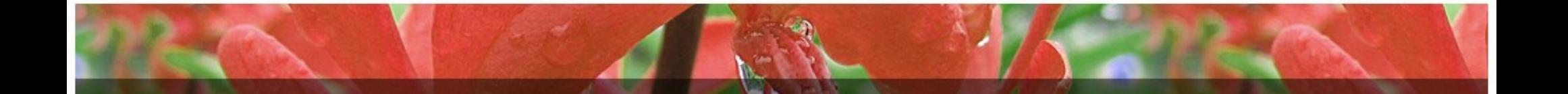

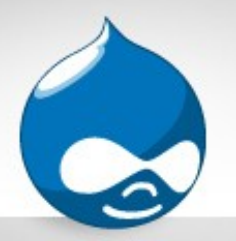

MySQL processlist **ebits** 

- Shows queries running now and how long they take
- Shows only seconds, not milli or micro seconds

SHOW PROCESSLIST;

SHOW FULL PROCESSLIST;

mysqladmin processlist mysqladmin -v processlist

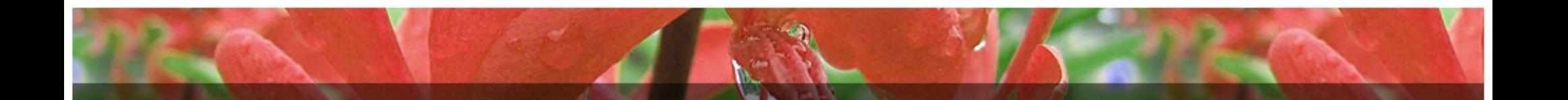

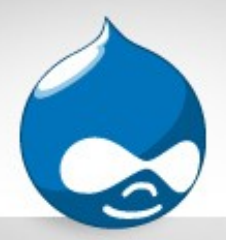

### MySQL Processlist **Ebits**

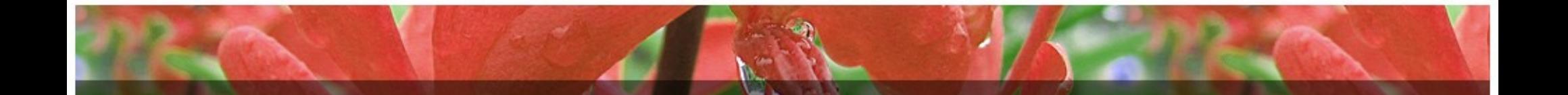

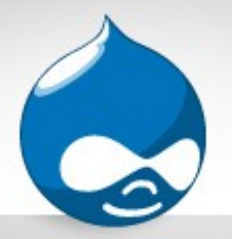

ApacheTop

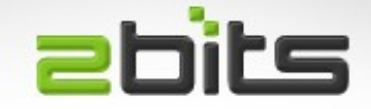

- Reports how many requests per second Apache is doing
- Can monitor URLs, IP addresses, referrers
- Type ? for commands

apachetop -f /var/log/apache2/access.log Options: -T seconds

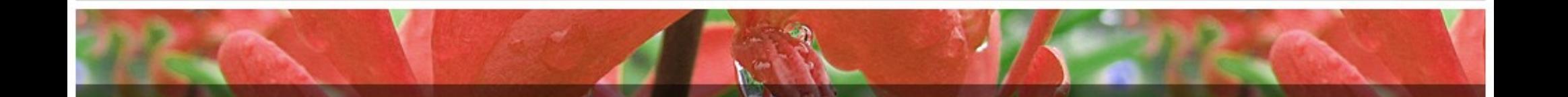

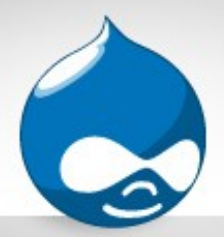

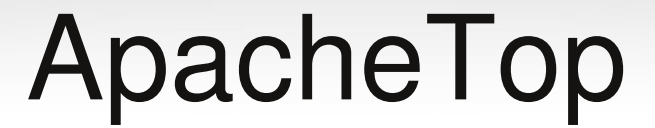

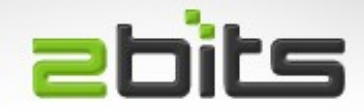

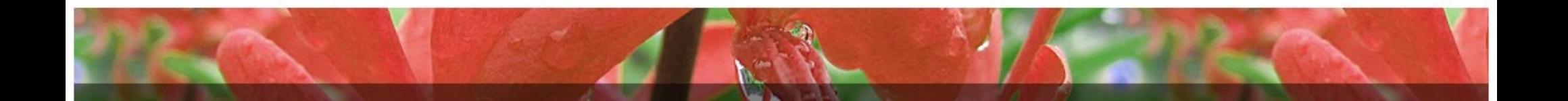

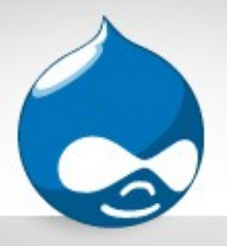

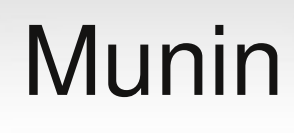

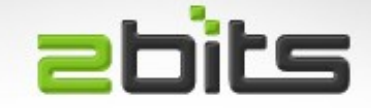

- Graphical presentation of resource usage data over time
- Extensible framework, via scripts (perl, shell, python, ...)
	- Number of FastCGI PHP processes
	- Memcached customizations
- Browser based for data display
- By day, week, month, up to one year of data

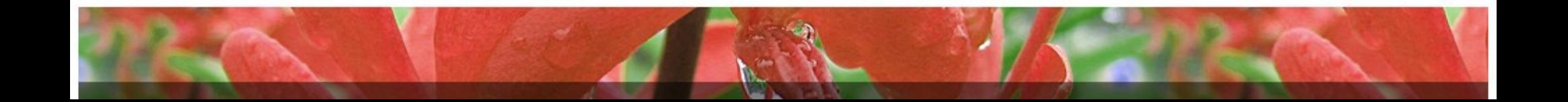

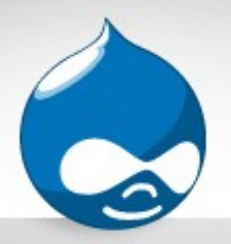

### Munin monitors

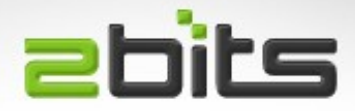

- CPU (system, user, idle, wait for I/O)
- Disk
- Memory, Swapping
- Context switches, interrupts
- Network
- Load average

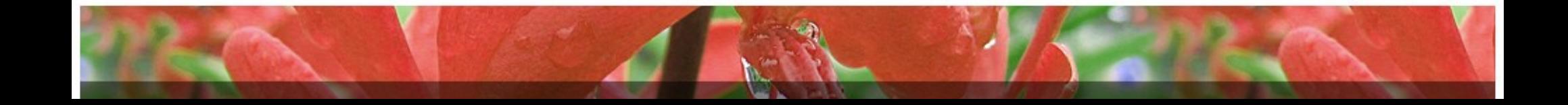

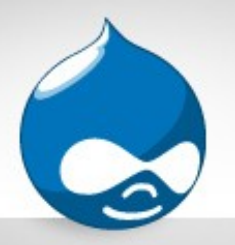

# Munin monitors

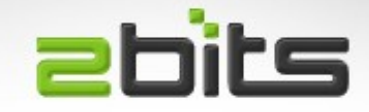

- Postfix / Exim
- Apache (number processes, bytes, ...etc.)
- MySQL (number of queries, connections, bytes)
- Many in your distro's package
- More on their web site
- Custom
	- Memcached
	- PHP processes

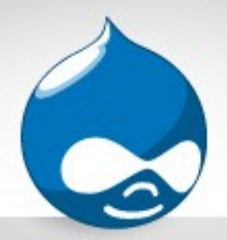

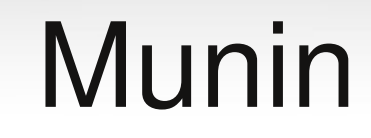

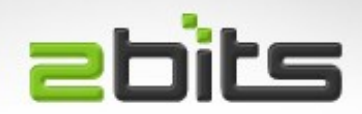

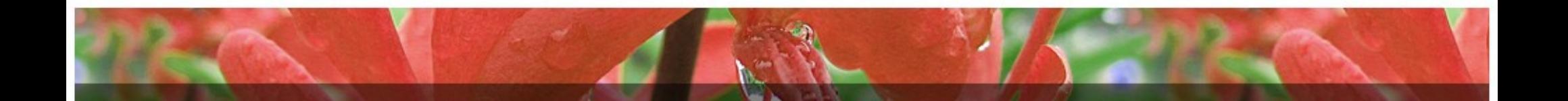

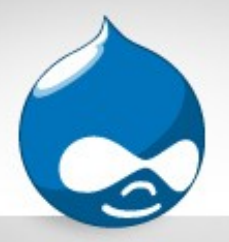

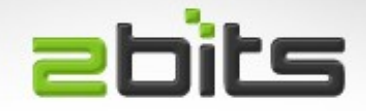

- A web log analysis tool, e.g. Apache's access log
- Shows many things
	- Hits (every HTTP request, whether .css, .png, .gif, .ico, .jpg, ...etc.)
	- Page views
	- Unique visitors
	- 404s
	- Search engine keywords

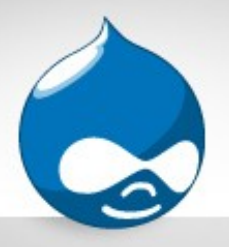

#### awstats

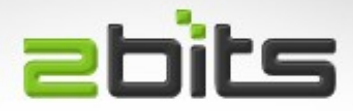

- Top requesting IP addresses (bots, leechers, ...etc.)
- Operating system
- Browser information
- By month, day
- Keeps history
- Bandwidth usage

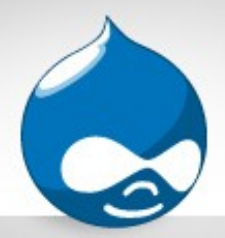

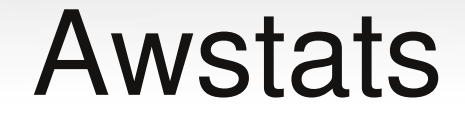

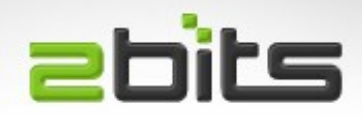

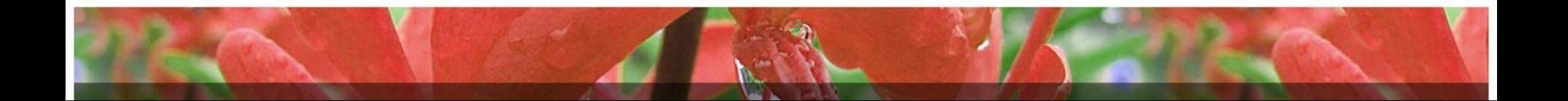

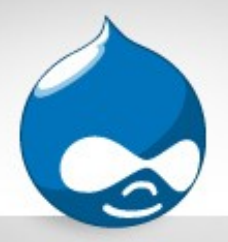

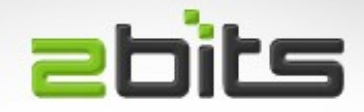

- Similar to Awstats in purpose, but operates differently and shows different results
- Uses Javascripts, so shows less figures
	- Mainly humans
	- Excludes bots, crawlers
- More marketing oriented

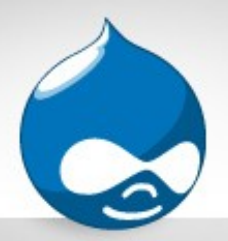

### Google Analytics

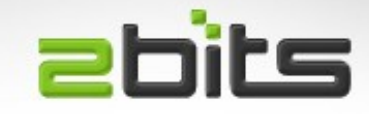

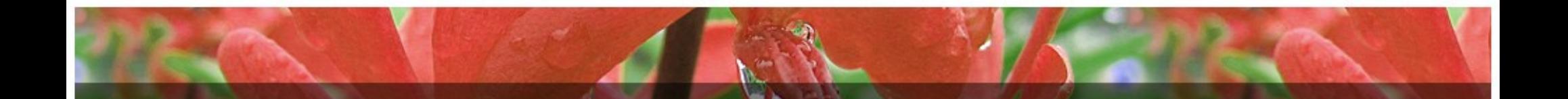

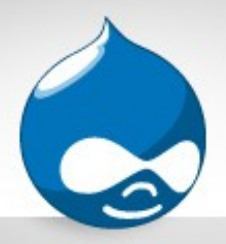

### Benchmarking

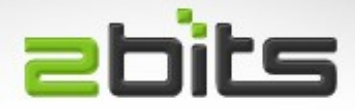

- Web benchmarking
	- Apache Bench (ab)
	- Siege
	- httperf
		- autobench (wrapper around httperf)
	- OpenWebLoad
	- Jmeter (Java application, with a GUI)

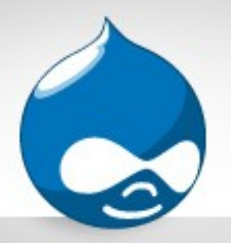

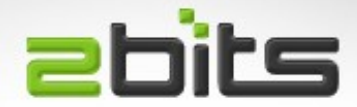

- "Quick and dirty"
	- For CPU hogging

bzip2 c < /dev/urandom > /dev/null

#### – For Disk I/O hogging

cd /; grep -r blah.

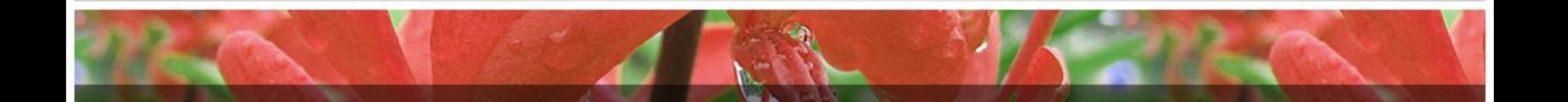

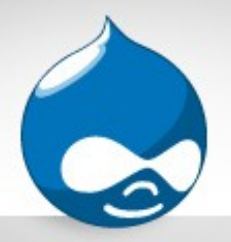

### **Conclusion**

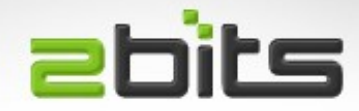

- Questions?
- Comments?
- Discussions?